## Send a Public Message to all Parent Portals - News & Announcements

Last Modified on 11/03/2020 12:30 am EST

If you have information that you would like to make known toall of your existing customers, you can add it to the *News* & *Announcements* section from the *Tools* menu > *Parent Portal*.

When a parent logs into their Portal for the first time after a new announcement has been added, they will see an alert to let them know there is new information to review.

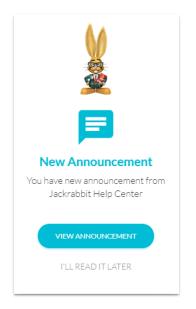

Parents can also access this information from the sidebar menu >Latest Announcement.

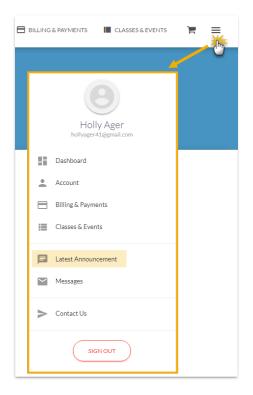

Portal News & Announcements is an excellent way to broadcast deadlines, reminders, cancellations, etc.

|                                                                                                   | DASHBOARD      | BILLING & PAYMENTS | CLASSES & EVENTS | Ē | ≡ |  |
|---------------------------------------------------------------------------------------------------|----------------|--------------------|------------------|---|---|--|
| Latest Announcement<br>Mon, Apr 9, 2018                                                           |                |                    |                  |   |   |  |
| Welcome to your                                                                                   | Parent Portall |                    |                  |   |   |  |
| Click here to watch the Portal Introduction Video.<br>Download our Welcome to Our Studio booklet. |                |                    |                  |   |   |  |
| ок.сотп!                                                                                          |                |                    |                  |   |   |  |

## To add Portal News & Announcements:

- 1. Go to the **Tools** menu and drop down to **Parent Portal**.
- 2. Select the News and Announcements tab.
- 3. Click the small **Edit** link in the upper left. Enter your information using the icons to edit your fonts, colors, add hyperlinks, etc.
- 4. Save Changes.

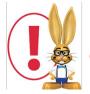

Remember to delete out Announcements once they have passed.